# Package 'PepsNMR'

April 12, 2022

Type Package

Title Pre-process 1H-NMR FID signals

Version 1.12.0

**Description** 

This package provides R functions for common pre-procssing steps that are applied on 1H-NMR data. It also provides a function to read the FID signals directly in the Bruker format.

License GPL-2 | file LICENSE

URL <https://github.com/ManonMartin/PepsNMR>

Imports Matrix, ptw, ggplot2, gridExtra, matrixStats, reshape2, methods, graphics, stats

Encoding UTF-8

NeedsCompilation no

**Depends**  $R$  ( $>= 3.6$ )

Suggests knitr, markdown, rmarkdown, BiocStyle, PepsNMRData

#### LazyData true

Note This package originates from a previous work of Eli Lilly together with Paul Eilers that have developed an automated that was called ``Bubble''. (J. Vanwinsberghe. Bubble: Matlab library with innovating methods for 1H NMR pre-treatment development of a matlab tool for automated 1H-NMR data processing in metabonomics. Master's thesis Strasbourg University, 2005.)

Contact Manon Martin <manon.martin@uclouvain.be>, Bernadette Govaerts

<bernadette.govaerts@uclouvain.be> or Benoît Legat

<benoit.legat@gmail.com>

RoxygenNote 7.1.1

VignetteBuilder knitr

biocViews Software, Preprocessing, Visualization, Metabolomics, DataImport

BugReports <https://github.com/ManonMartin/PepsNMR/issues>

git\_url https://git.bioconductor.org/packages/PepsNMR

git\_branch RELEASE\_3\_14

git\_last\_commit 17f8b0f

git\_last\_commit\_date 2021-10-26

Date/Publication 2022-04-12

Author Manon Martin [aut, cre], Bernadette Govaerts [aut, ths], Benoît Legat [aut], Paul H.C. Eilers [aut], Pascal de Tullio [dtc], Bruno Boulanger [ctb], Julien Vanwinsberghe [ctb]

Maintainer Manon Martin <manon.martin@uclouvain.be>

# R topics documented:

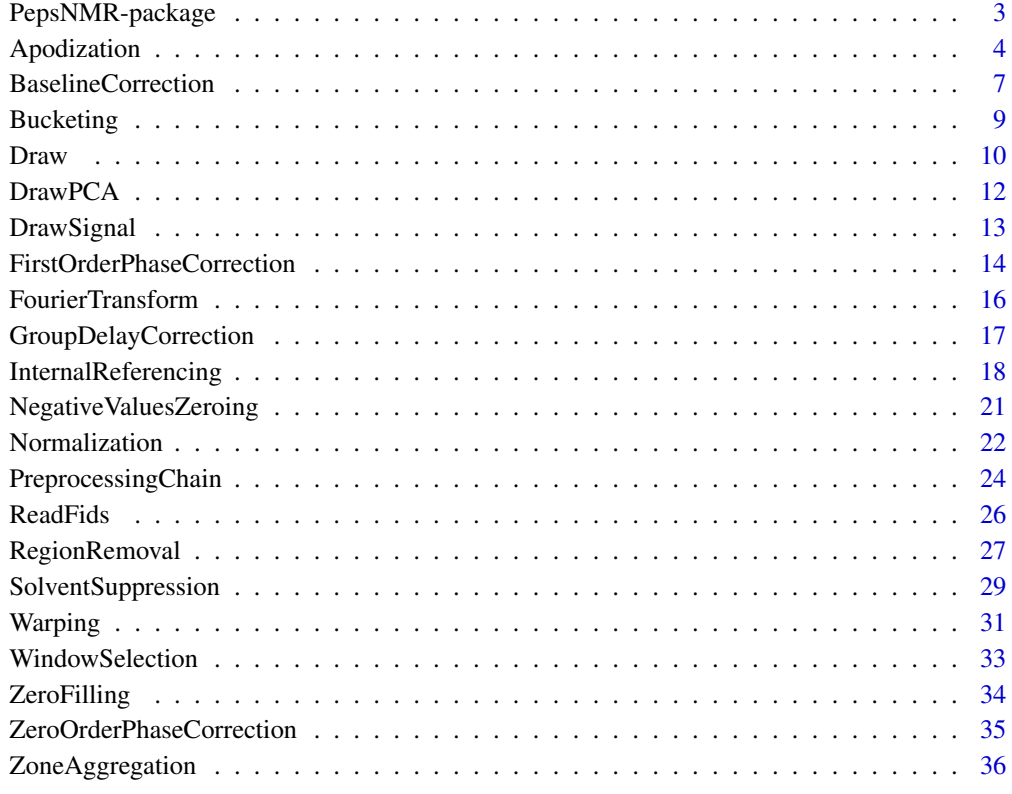

**Index** [38](#page-37-0)

<span id="page-2-0"></span>

#### Description

This package provides R functions for classic and advanced pre-processing steps that are applied on 1H NMR data. It also provides the function [ReadFids](#page-25-1) to read the FID directly from the Bruker format. Those pre-processing are cited below in the advised order of their application:

[GroupDelayCorrection](#page-16-1) Correct for the first order phase correction.

[SolventSuppression](#page-28-1) Remove solvent signal from the FIDs.

[Apodization](#page-3-1) Increase the sensitivity/resolution of the FIDs.

[ZeroFilling](#page-33-1) Improve the visual representation of the spectra.

[FourierTransform](#page-15-1) Transform the FID into a spectrum and convert the frequency scale (Hertz -> ppm).

[ZeroOrderPhaseCorrection](#page-34-1) Correct for the zero order phase correction.

[InternalReferencing](#page-17-1) Calibrate the spectra with internal compound referencing.

[BaselineCorrection](#page-6-1) Remove the spectral baseline.

[NegativeValuesZeroing](#page-20-1) Set negatives values to 0.

[Warping](#page-30-1) Warp the samples according to a reference spectrum.

[WindowSelection](#page-32-1) Select the informative part of the spectrum.

[Bucketing](#page-8-1) Data reduction by integration.

[RegionRemoval](#page-26-1) Set intensities of a desired region to 0.

[ZoneAggregation](#page-35-1) Aggregate a region to a single peak.

[Normalization](#page-21-1) Normalize the spectra.

# Details

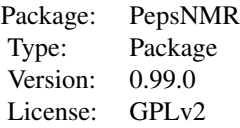

The FIDs are read using [ReadFids](#page-25-1) which also gives a matrix with meta-information about each FID. The other functions apply different pre-processing steps on these signals, and some need the info matrix as outputted from ReadFids . During this pre-processing, the signal is transformed through fourier transformation and the frequency scale is expressed in ppm. For more details and illustrated explanations about those pre-treatment steps, see the documentation of each function and/or the chapter 1 of the reference below.

<span id="page-3-0"></span>4 Apodization

#### Author(s)

Benoît Legat, Bernadette Govaerts & Manon Martin

Maintainer: Manon Martin <manon.martin@uclouvain.be>

# References

Martin, M., Legat, B., Leenders, J., Vanwinsberghe, J., Rousseau, R., Boulanger, B., & Govaerts, B. (2018). PepsNMR for 1H NMR metabolomic data pre-processing. *Analytica chimica acta*, 1019, 1-13.

Rousseau, R. (2011). *Statistical contribution to the analysis of metabonomics data in 1H NMR spectroscopy* (Doctoral dissertation, PhD thesis. Institut de statistique, biostatistique et sciences actuarielles, Université catholique de Louvain, Belgium).

#### Examples

```
path <- system.file("extdata", package = "PepsNMRData")
dir(path)
fidList <- ReadFids(file.path(path, "HumanSerum"))
Fid_data <- fidList[["Fid_data"]]
Fid_info <- fidList[["Fid_info"]]
Fid_data <- GroupDelayCorrection(Fid_data, Fid_info)
Fid_data <- SolventSuppression(Fid_data)
Fid_data <- Apodization(Fid_data, Fid_info)
Fid_data <- ZeroFilling(Fid_data)
Spectrum_data <- FourierTransform(Fid_data, Fid_info)
Spectrum_data <- ZeroOrderPhaseCorrection(Spectrum_data)
Spectrum_data <- InternalReferencing(Spectrum_data, Fid_info)
Spectrum_data <- BaselineCorrection(Spectrum_data)
Spectrum_data <- NegativeValuesZeroing(Spectrum_data)
Spectrum_data <- Warping(Spectrum_data)
Spectrum_data <- WindowSelection(Spectrum_data)
Spectrum_data <- Bucketing(Spectrum_data)
Spectrum_data <- RegionRemoval(Spectrum_data, typeofspectra = "serum")
# Spectrum_data <- ZoneAggregation(Spectrum_data)
Spectrum_data <- Normalization(Spectrum_data, type.norm = "mean")
```
<span id="page-3-1"></span>Apodization *Apodization of the FID*

#### **Description**

The function multiplies the FID by a defined factor to increase the sensibility and/or resolution of the spectra.

# <span id="page-4-0"></span>Apodization 5

#### Usage

```
Apodization(Fid_data, Fid_info = NULL, DT = NULL, type.apod = c("exp","cos2",
            "blockexp","blockcos2","gauss","hanning","hamming"), phase = 0,
            rectRatio = 1/2, gaussLB = 1, expLB = 0.3, plotWindow = FALSE,
            returnFactor = FALSE, verbose=FALSE)
```
# Arguments

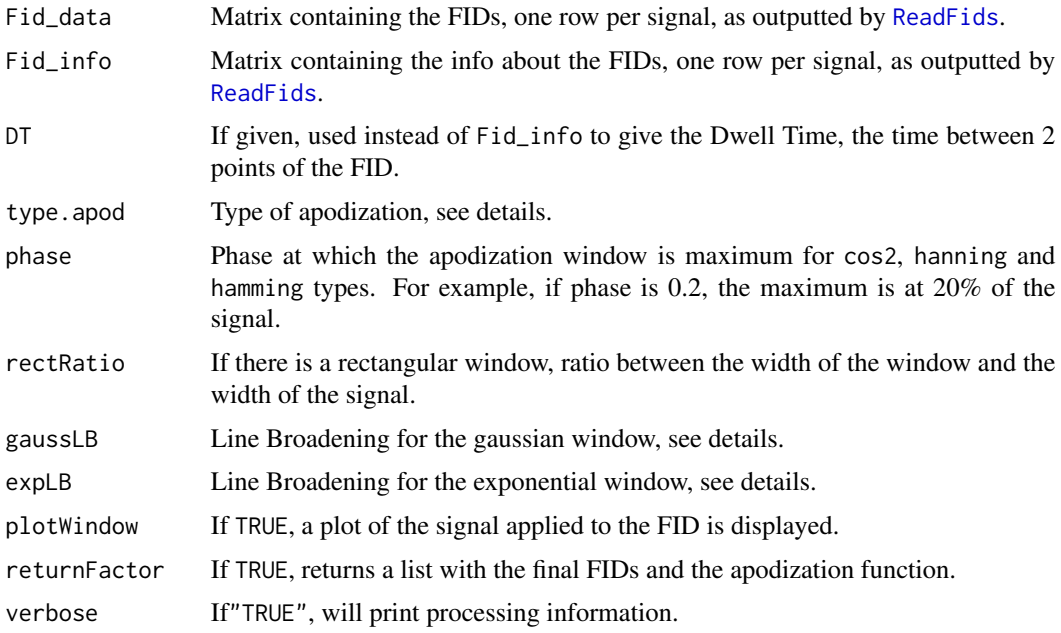

#### Details

The apodization is usually performed in order to increase the sensitivity, *i.e.* the Signal-to-Noise Ratio (SNR) of the spectra. This is based on the fact that the signal intensity is decreasing over time unlike the noise that keeps a constant amplitude, leaving a noisy tail at the end of the FID. Multiplying the FID with a decaying signal will then increase the SNR. Since the area under the spectral peak remains unchanged, a faster decay will also result in a reduced peak height in spectra, lowering the spectral resolution. Optimal trade-off parameters for the apodization signal are thus needed to prevent high losses in sensitivity/resolution.

A FID of the form  $s_0 \exp(i2\pi\nu t) \exp(-t/T)$  has a peak in its spectrum at the frequency  $\nu$  of width that is inversely proportional to T. This peak is called a *spectral line* and its width a *spectral width*.

In the case of the exponential multiplication ("exp"), which is the default apodization, the decaying exponential becomes:

$$
\exp(-t(1/T + LB))
$$

The new decay  $T^*$  which satisfies  $1/T^* = 1/T + LB$  is therefore smaller so the spectral line is *broader*. That is why we call this parameter the Line Broadening.

If *LB* increases, the SNR increases but at the expense of the spectral resolution. Usual values in proton NMR for "LB" found in the literature are 0.3 for the NOESY presat pulse sequence and

-0.01 for the CMPG presat pulse sequence. It should not exceed the value of 1 to avoid information loss.

The different types of apodization are:

- exp The signal is multiplied by a decreasing exponential  $\exp(-t/\exp\Box B)$ .
- cos2 The signal is multiplied by the value of a  $\cos^2$  from 0 (where its value is 1) until  $\pi/2$  (where its value is 0).
- blockexp The first part of the signal (defined by rectRatio) is left unchanged and the second is multiplied by  $\exp(-t/\exp\textsf{L}\mathsf{B})$  starting at value 1.
- blockcos2 the first part is left unchanged as with blockexp and the second part is multiplied by a  $\cos^2$  where its value starts at 1 at the end of the block and ends at 0 at the end of the signal.
- gauss The signal is multiplied by a gaussian window centered at the beginning of the FID and with  $\sigma = 1$ /gaussLB.

**hanning** The signal is multiplied by a hanning window :  $0.5 + 0.5 \cos \cos \theta$ .

**hamming** The signal is multiplied by a hamming window :  $0.54 + 0.46 \cos \cos \theta$ .

#### Value

If returnFactor is TRUE, will return a list with the following elements: Fid\_data and Factor. Otherwise, the function will just return Fid\_data.

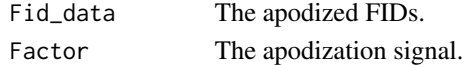

#### Author(s)

Benoît Legat & Manon Martin

#### References

Inspired from the matNMR library.

Martin, M., Legat, B., Leenders, J., Vanwinsberghe, J., Rousseau, R., Boulanger, B., & Govaerts, B. (2018). PepsNMR for 1H NMR metabolomic data pre-processing. *Analytica chimica acta*, 1019, 1-13.

Rousseau, R. (2011). *Statistical contribution to the analysis of metabonomics data in 1H NMR spectroscopy* (Doctoral dissertation, PhD thesis. Institut de statistique, biostatistique et sciences actuarielles, Université catholique de Louvain, Belgium).

#### Examples

```
require(PepsNMRData)
Apod_res <- Apodization(Data_HS_sp$FidData_HS_2,
                          FidInfo_HS, plotWindow=FALSE)
```
#or

```
Apod_res <- Apodization(Data_HS_sp$FidData_HS_2,
                          FidInfo_HS, plotWindow=FALSE, returnFactor=TRUE)
Apod_fid = Apod_res[["Fid_data"]]
plot(Apod_res[["Factor"]], type="l")
```
<span id="page-6-1"></span><span id="page-6-0"></span>BaselineCorrection *Set the baseline to a uniform zero signal.*

#### Description

The function estimates and removes the smoothed baseline from the spectra.

#### Usage

```
BaselineCorrection(Spectrum_data, ptw.bc = TRUE, maxIter = 42,
                   lambda.bc = 1e7, p.bc = 0.05, eps = 1e-8,
                   ppm.bc = TRUE, exclude.bc = list(c(5.1, 4.5)),
                   returnBaseline = FALSE, verbose = FALSE)
```
#### Arguments

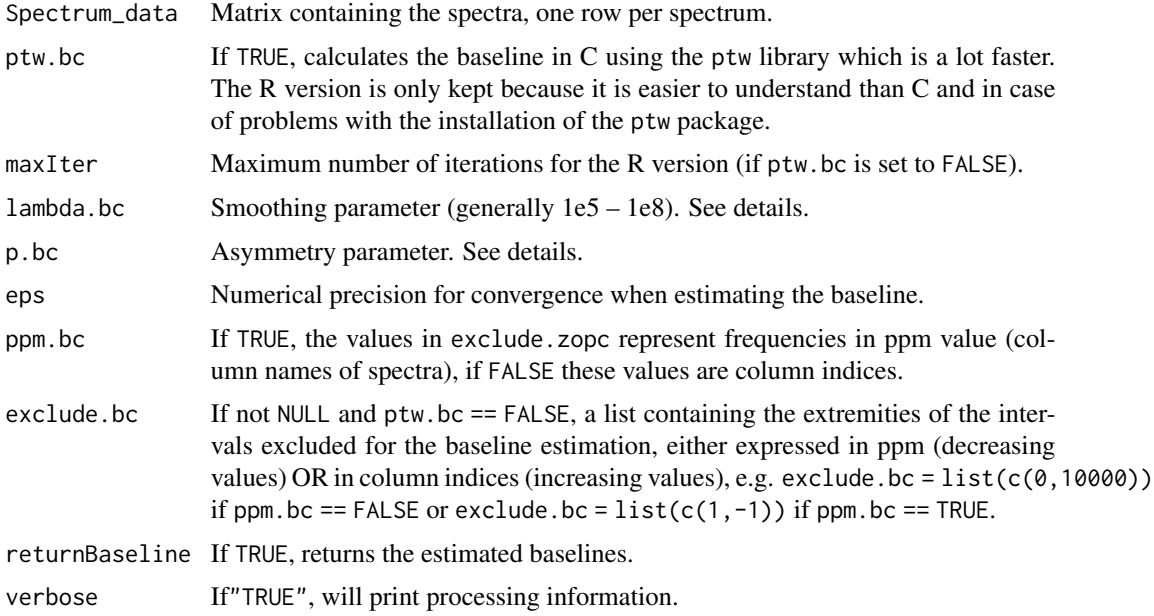

#### Details

The signal should be an addition of positive peaks which represent metabolites from the samples. These peaks are added to the baseline which is the signal representing the absence of any metabolite and should therefore be uniformly zero. For each spectrum, its baseline is thus estimated and removed. Let F be our initial spectrum an Z be its baseline. Once Z is approximated, the corrected spectrum is  $F - Z$ .

A negative signal doesn't make sense and creates problems with the statistical analysis. The estimated baseline should then not be such that  $F - Z < 0$ . Hence, in the objective function to be minimized, the squared difference  $F - Z$  are weighted by p if  $F - Z > 0$  or  $1 - p$  if  $F - Z < 0$ . p is indeed

<span id="page-7-0"></span>taken very small, *e.g.* 0.05, to avoid negative intensities. The function [NegativeValuesZeroing](#page-20-1) is used thereafter to set the remaining negative intensities to zero after the baseline correction.

With this function to minimize, we would simply have  $F = Z$  as a solution which would make  $F - Z$  uniformly zero. Therefore, a roughness penalty term on Z is applied so that it does not match exactly the peaks. The importance of this smoothness constraint in the objective function is tuned by  $\lambda$  which is typically equal to 1e7.

In summary, usefull parameters are:

- p.bc The default value is  $0.05$ . The smaller it is, the less Z will try to follow peaks when it is under the function and the more it will try to be under the function.
- lambda.bc The default value is 1e7. The larger it is, the smoother Z will be. With lambda =  $\varnothing$ , the baseline will be equal to the signal and the corrected signal will be zero.

The algorithm used to find the baseline is iterative. In ptw, the iteration is done until the baseline is found but if ptw.bc is set to FALSE, we stop after maxIter iterations.

More details and motivations are given in the articles mentionned in the References.

#### Value

If returnBaseline is TRUE, will return a list with the following elements: Spectrum\_data and Baseline. Otherwise, the function will just return Spectrum\_data.

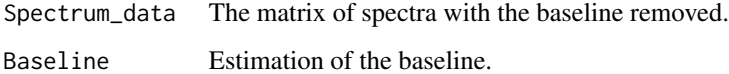

#### Author(s)

Benoît Legat, Manon Martin & Paul H. C. Eilers

#### References

Martin, M., Legat, B., Leenders, J., Vanwinsberghe, J., Rousseau, R., Boulanger, B., & Govaerts, B. (2018). PepsNMR for 1H NMR metabolomic data pre-processing. *Analytica chimica acta*, 1019, 1-13.

Rousseau, R. (2011). *Statistical contribution to the analysis of metabonomics data in 1H NMR spectroscopy* (Doctoral dissertation, PhD thesis. Institut de statistique, biostatistique et sciences actuarielles, Université catholique de Louvain, Belgium).

Eilers, PHC. and Boelens, HFM. (2005). *Baseline correction with asymmetric least squares smoothing.* Leiden University Medical Centre report, 2005.

# See Also

See also [SolventSuppression](#page-28-1) which also uses the Whittaker smoother.

#### <span id="page-8-0"></span>Bucketing the contract of the contract of the contract of the contract of the contract of the contract of the contract of the contract of the contract of the contract of the contract of the contract of the contract of the

# Examples

```
require(PepsNMRData)
BC_res <- BaselineCorrection(Data_HS_sp$Spectrum_data_HS_5,
                          lambda.bc=5e+06, p.bc=0.05)
#or
BC_res <- BaselineCorrection(Data_HS_sp$Spectrum_data_HS_5,
                          lambda.bc=5e+06, p.bc=0.05, returnBaseline=TRUE)
BC_spec = BC_res[["Spectrum_data"]]
plot(BC_res[["Baseline"]], type="l")
```
<span id="page-8-1"></span>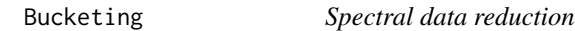

#### Description

Reduces the number of data points by aggregating intensities into buckets.

# Usage

```
Bucketing(Spectrum_data, width = FALSE, mb = 500, boundary = NULL,
          intmeth = c("r", "t"), tolbuck = 10^{\lambda}-4, verbose = FALSE)
```
#### Arguments

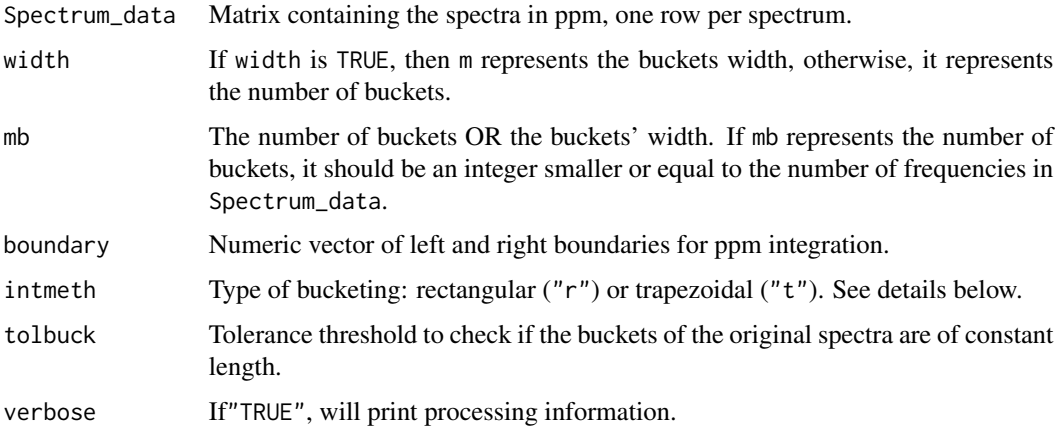

#### Details

It is important to note that the input spectrum can have its ppm axis in increasing or decreasing order and it does not have to be equispaced.

Bucketing has two main interests:

• Ease the statistical analysis

<span id="page-9-0"></span>• Decrease the impact of peaks misalignments between different spectra that should be aligned; assuming we are in the ideal case where they fall in the same bucket. Of course, the better the prior warping is, the larger  $m$  can be without major misalignment and the more informative the spectra will be.

The ppm interval of Spectrum\_data, let's say  $[a, b]$  where  $a > b$ , is divided into mb buckets of size  $(a - b)/mb$ . The new ppm scale contains the m centers of these intervals. The spectral intensity at these centers is the integral of the initial spectral intensity on this bucket using either trapezoidal or rectangular integration.

#### Value

Spectrum\_data The matrix of spectra with their new ppm axis.

#### Author(s)

Benoît Legat, Bernadette Govaerts & Manon Martin

#### References

Martin, M., Legat, B., Leenders, J., Vanwinsberghe, J., Rousseau, R., Boulanger, B., & Govaerts, B. (2018). PepsNMR for 1H NMR metabolomic data pre-processing. *Analytica chimica acta*, 1019, 1-13.

Rousseau, R. (2011). *Statistical contribution to the analysis of metabonomics data in 1H NMR spectroscopy* (Doctoral dissertation, PhD thesis. Institut de statistique, biostatistique et sciences actuarielles, Université catholique de Louvain, Belgium).

#### Examples

```
require(PepsNMRData)
Bucket.spec <- Bucketing(Data_HS_sp$Spectrum_data_HS_10, mb = 500)
```
<span id="page-9-1"></span>Draw *Draw signals or their PCA scores/loadings.*

#### Description

Draws FIDs, spectra or their PCA scores/loadings.

#### Usage

```
Draw(Signal_data, type.draw = c("signal","pca"),
     output = c("default","window","png","pdf"),
     dirpath = ".", filename = "%003d", height = 480,
     width = 640, pdf.onefile = TRUE, \ldots)
```
#### <span id="page-10-0"></span> $Draw \t11$

# Arguments

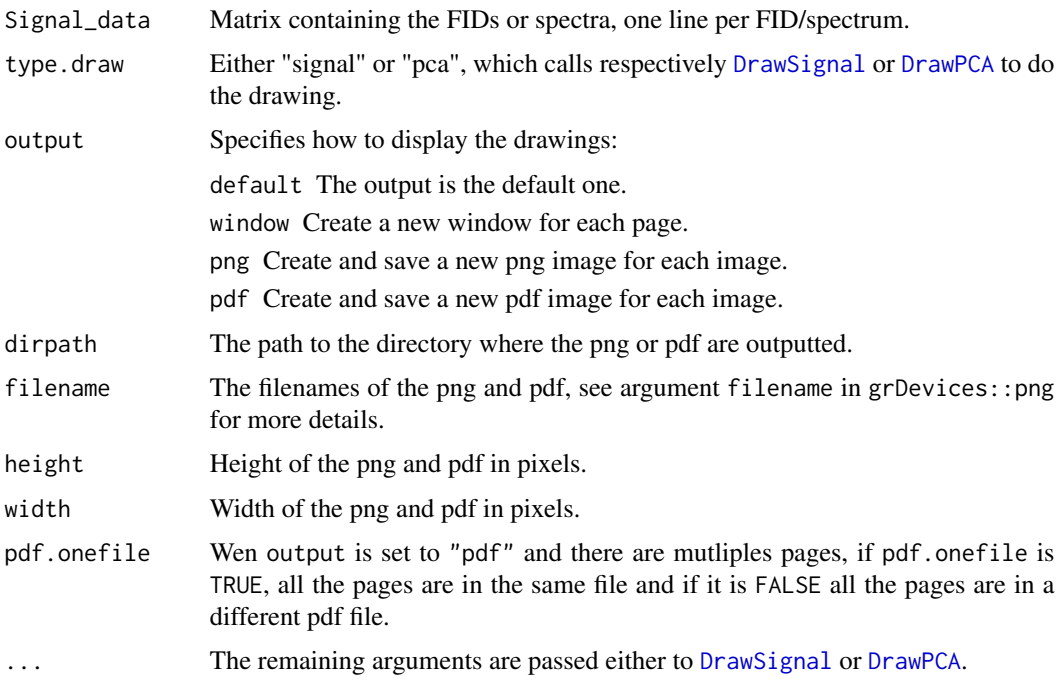

# Details

Depending on the type.draw value, it can draw each row of Signal\_data in a way described by subtype or the PCA scores or loadings (depending on the type.pca value) of all the FIDs/spectra in Signal\_data.

# Author(s)

Benoît Legat & Manon Martin

# See Also

See Also [DrawSignal](#page-12-1) and [DrawPCA](#page-11-1).

# Examples

```
# Draw each signal Real part and Mod in separate png with name end001 end002, ...
# Draw the spectra
require(PepsNMRData)
Draw(FinalSpectra_HS, type.draw = "signal",
        output="window",subtype="together")
# Draw a PCA
```
<span id="page-11-1"></span><span id="page-11-0"></span>

# Description

The function draws the PCA scores or loadings of the FIDs/spectra given in the matrix Signal\_data. Do not call this function directly but rather call [Draw](#page-9-1) to specify how the plot will be returned.

#### Usage

```
DrawPCA(Signal_data, drawNames = TRUE, main = "PCA score plot", Class = NULL,
              axes = c(1,2), type.pca = c("scores", "loadings"),loadingstype=c("l", "p"), num.stacked = 4, xlab = "rowname",
              createWindow)
```
# Arguments

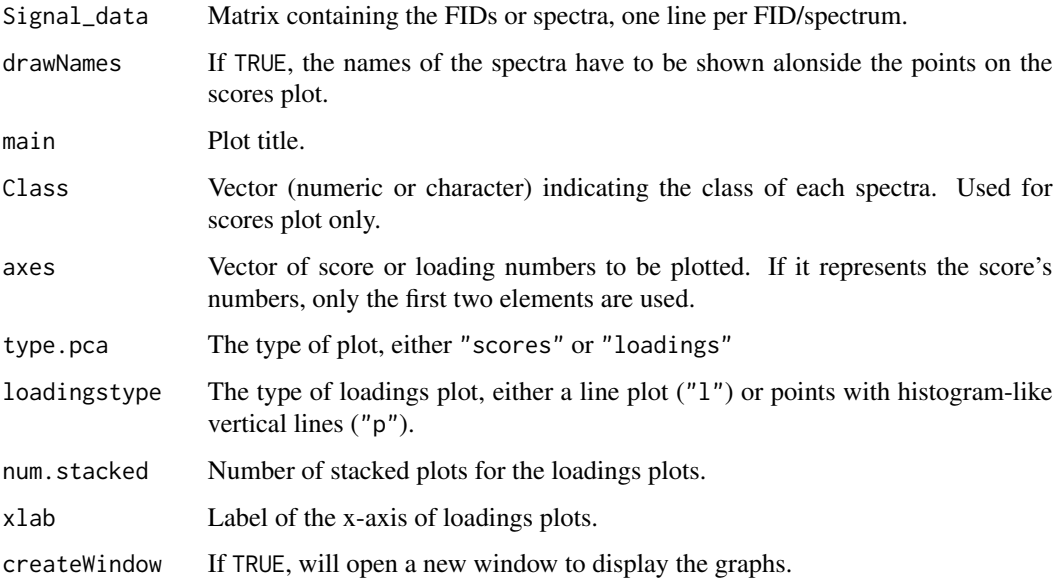

# Author(s)

Benoît Legat & Manon Martin

# See Also

See also [Draw](#page-9-1) and [DrawSignal](#page-12-1).

# <span id="page-12-0"></span>DrawSignal 13

# Examples

```
require(PepsNMRData)
# Draw loadings
DrawPCA(FinalSpectra_HS, main = "PCA loadings plot",
      Class = NULL, axes =c(1,3, 5), type ="loadings", loadingstype="l",
      num.stacked=4, xlab="ppm", createWindow = TRUE)
# Draw scores
class = substr(rownames(FinalSpectra_HS),5,5)
DrawPCA(FinalSpectra_HS, drawNames = TRUE, main = "PCA scores plot",
       Class = class, axes = c(1,2), type = "scores", createWindow = TRUE)
```
<span id="page-12-1"></span>DrawSignal *Draw Signals*

#### Description

Depending on the subtype, will draw the different parts of the complex FIDs/spectra.

# Usage

```
DrawSignal(Signal_data, subtype = c("stacked", "together", "separate",
           "diffmean", "diffmedian", "diffwith"), ReImModArg = c(TRUE,
           FALSE, FALSE, FALSE), vertical = TRUE , xlab = "index",
           RowNames = NULL, row = 1, num.stacked = 4, main = NULL,
           createWindow)
```
# Arguments

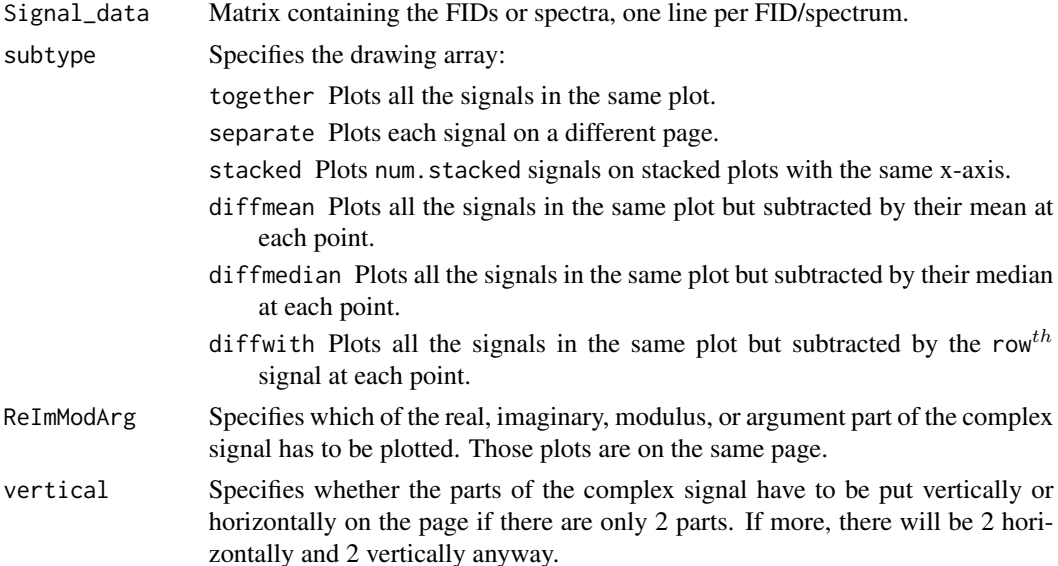

<span id="page-13-0"></span>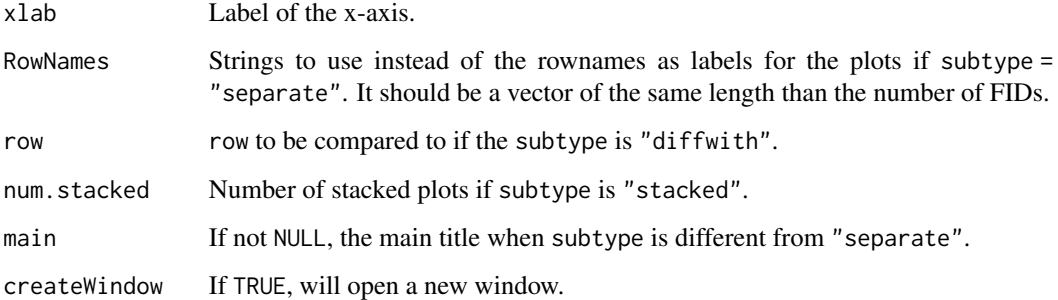

# Details

Don't call this function directly but rather call [Draw](#page-9-1) to specify how the plot will be outputted.

# Author(s)

Benoît Legat & Manon Martin

# See Also

See also [Draw](#page-9-1) and [DrawPCA](#page-11-1).

# Examples

```
require(PepsNMRData)
plots <- DrawSignal(FinalSpectra_HS[1:4,], subtype = "together",
            ReImModArg = c(TRUE, TRUE, FALSE, FALSE), createWindow = TRUE)
```

```
grid::grid.draw(plots)
```
FirstOrderPhaseCorrection

*Perform a first order phase correction.*

# Description

The function removes the group delay at the beginning of the FIDs.

# Usage

```
FirstOrderPhaseCorrection(Fid_data, Fid_info = NULL, group_delay = NULL, verbose = FALSE)
```
#### <span id="page-14-0"></span>**Arguments**

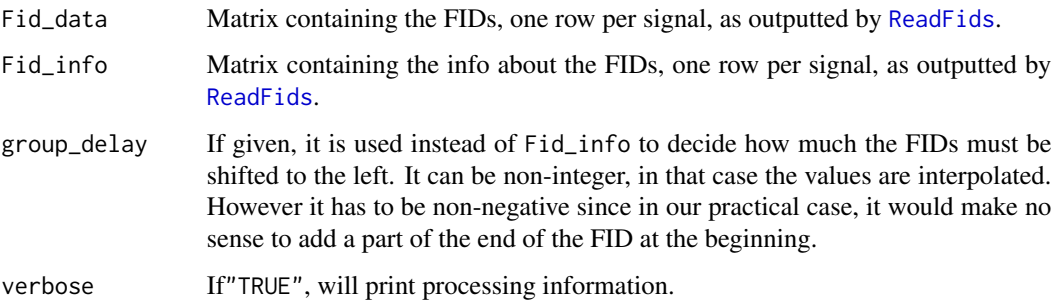

#### Details

First Order Phase Correction step could also called "removal of Bruker digital filter".

Due to Bruker's digital filter and to other technical reasons a first order phase shift caused by a group delay is present in the FID and needs to be removed. Luckily, information about this delay is available when loading the FID with [ReadFids](#page-25-1) and is written in Fid\_info.

This function shifts circularly each FID in order to cancel this delay. By circularly, we mean that the starting portion of the FID becomes its ending portion when applied.

Each FID is shifted by the same amount since it can be non-integer and the columns names which are the time coordinates are shared between all the FIDs.

#### Value

Fid\_data The matrix of FIDs corrected for the first order phase shift.

# Author(s)

Benoît Legat & Manon Martin

#### References

Martin, M., Legat, B., Leenders, J., Vanwinsberghe, J., Rousseau, R., Boulanger, B., & Govaerts, B. (2018). PepsNMR for 1H NMR metabolomic data pre-processing. *Analytica chimica acta*, 1019, 1-13.

Rousseau, R. (2011). *Statistical contribution to the analysis of metabonomics data in 1H NMR spectroscopy* (Doctoral dissertation, PhD thesis. Institut de statistique, biostatistique et sciences actuarielles, Université catholique de Louvain, Belgium).

#### Examples

require(PepsNMRData) Fopc.fid <- FirstOrderPhaseCorrection(Data\_HS\_sp\$FidData\_HS\_0,FidInfo\_HS)

<span id="page-15-1"></span><span id="page-15-0"></span>

#### Description

The function takes the FIDs in the time domain and translate it into the frequency domain. It also converts the frequency scale from hertz to part per million (ppm).

#### Usage

```
FourierTransform(Fid_data, Fid_info = NULL, SW_h = NULL, SW = NULL,
                 01 = NULL, reverse.axis = TRUE, verbose = FALSE)
```
# Arguments

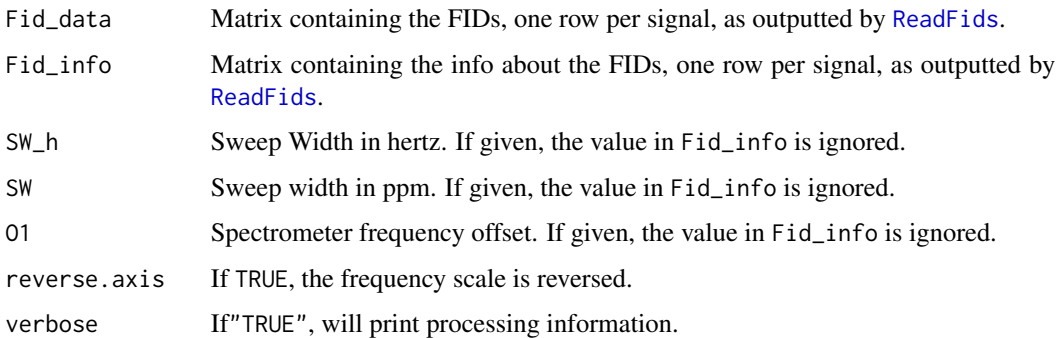

#### Details

The number of points m doesn't change and the frequency interval is from  $-SW/2$  to  $SW/2$  −  $SW/m$  (the  $-SW/m$  is due to the fact that we only have m points, not  $m + 1$  and the fourier transform is periodic with period SW so it is the same at  $-SW/2$  and  $SW/2$  anyway).

 $SW, SW_h$  and O1 are usually taken from the Fid\_info matrix. SW and  $SW_h$  are assumed to be the same for every FID since their column names are shared.

The frequency scale is dependent on the kind of spectrometer used, more precisely on its external magnetic field. We therefore translate it to a ppm (part per million) scale which is independent of this external magnetic field thanks to the recovered transmitter frequency offset value  $(O1)$ .

#### Value

RawSpect\_data The matrix of spectra in ppm.

#### Author(s)

Benoît Legat & Manon Martin

#### <span id="page-16-0"></span>References

Martin, M., Legat, B., Leenders, J., Vanwinsberghe, J., Rousseau, R., Boulanger, B., & Govaerts, B. (2018). PepsNMR for 1H NMR metabolomic data pre-processing. *Analytica chimica acta*, 1019, 1-13.

Rousseau, R. (2011). *Statistical contribution to the analysis of metabonomics data in 1H NMR spectroscopy* (Doctoral dissertation, PhD thesis. Institut de statistique, biostatistique et sciences actuarielles, Université catholique de Louvain, Belgium).

# Examples

```
require(PepsNMRData)
FT.spec <- FourierTransform(Data_HS_sp$FidData_HS_3,FidInfo_HS_sp, SW_h = 12019.23)
```
<span id="page-16-1"></span>GroupDelayCorrection *Perform a first order phase correction.*

# Description

The function removes the group delay at the beginning of the FIDs.

#### Usage

```
GroupDelayCorrection(Fid_data, Fid_info = NULL, group_delay = NULL, verbose = FALSE)
```
# Arguments

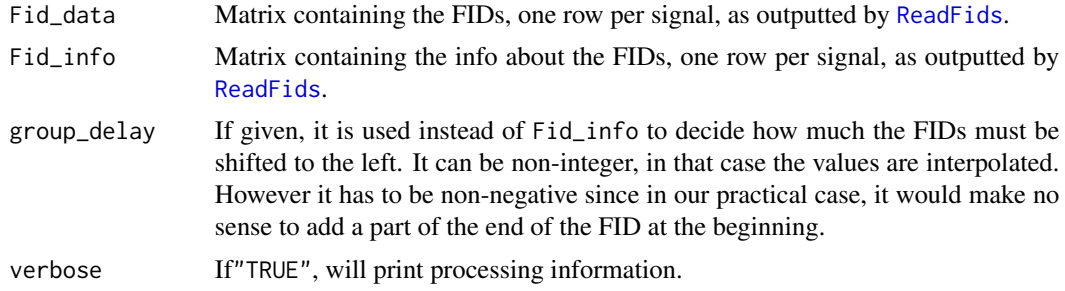

#### Details

First Order Phase Correction step could also called "removal of Bruker digital filter".

Due to Bruker's digital filter and to other technical reasons a first order phase shift caused by a group delay is present in the FID and needs to be removed. Luckily, information about this delay is available when loading the FID with [ReadFids](#page-25-1) and is written in Fid\_info.

This function shifts circularly each FID in order to cancel this delay. By circularly, we mean that the starting portion of the FID becomes its ending portion when applied.

Each FID is shifted by the same amount since it can be non-integer and the columns names which are the time coordinates are shared between all the FIDs.

<span id="page-17-0"></span>Fid\_data The matrix of FIDs corrected for the first order phase shift.

#### Author(s)

Benoît Legat & Manon Martin

#### References

Martin, M., Legat, B., Leenders, J., Vanwinsberghe, J., Rousseau, R., Boulanger, B., & Govaerts, B. (2018). PepsNMR for 1H NMR metabolomic data pre-processing. *Analytica chimica acta*, 1019, 1-13.

Rousseau, R. (2011). *Statistical contribution to the analysis of metabonomics data in 1H NMR spectroscopy* (Doctoral dissertation, PhD thesis. Institut de statistique, biostatistique et sciences actuarielles, Université catholique de Louvain, Belgium).

#### Examples

```
require(PepsNMRData)
Fopc.fid <- GroupDelayCorrection(Data_HS_sp$FidData_HS_0, FidInfo_HS)
```
<span id="page-17-1"></span>InternalReferencing *Chemical shift referencing.*

# **Description**

Chemical shifts are referenced against a Reference Compound (RC, *e.g.* TMSP).

#### Usage

```
InternalReferencing(Spectrum_data, Fid_info, method = c("max",
               "thres"), range = c("nearvalue", "all", "window"),
               ppm.value = 0, direction = "left",
               shiftHandling = c("zerofilling", "cut", "NAfilling",
               "circular"), c = 2, pc = 0.02, fromto.RC = NULL,
              ppm.ir = TRUE, rowindex_graph = NULL, verbose = FALSE)
```
#### Arguments

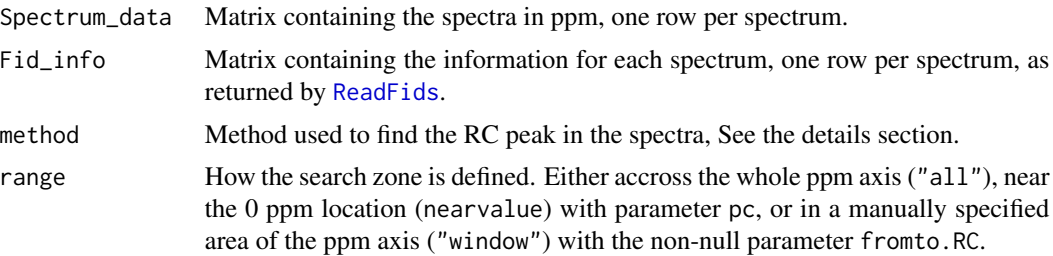

<span id="page-18-0"></span>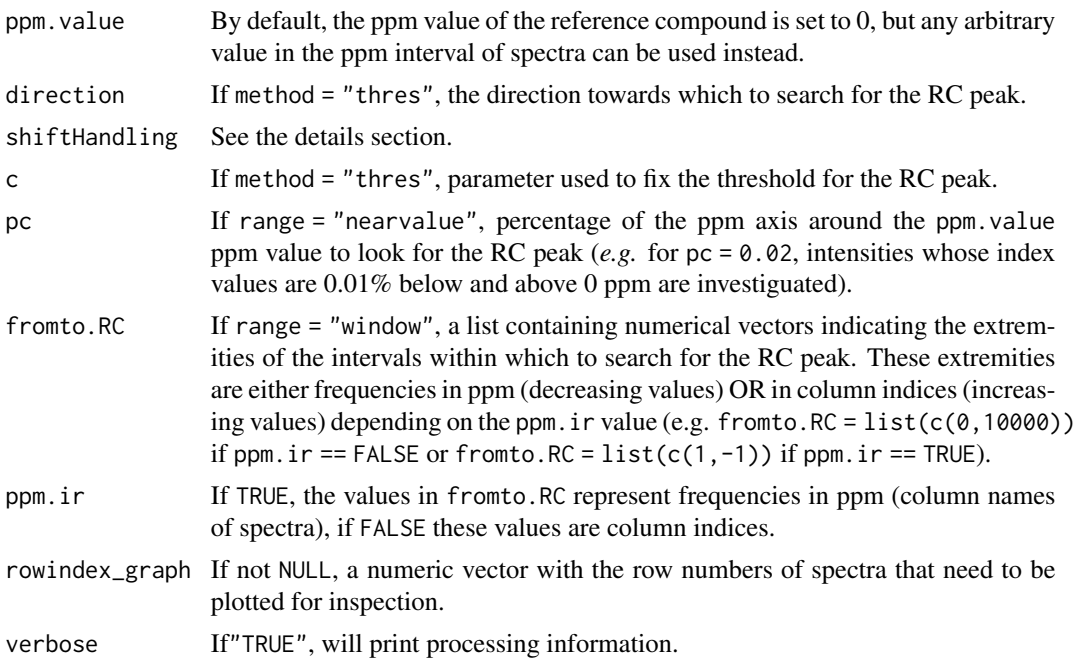

#### Details

Once the search zone is defined with range, the RC is found depending on the method. If method = "thres", RC is the first peak in the spectrum higher than a predefined threshold which is computed as: c\*(cumulated\_mean/cumulated\_sd). If method = "max", the maximum intensity in the search zone is defined as the RC.

Since the spectra can be shifted differently, we need to handle misalignment of the left and right of the spectrum.

This can be illustrated here:

```
| : TMSP peak
before
1 2 3 | 5 6 7 8 9
1 2 3 4 5 | 7 8 9
1 2 3 4 | 6 7 8 9
shifted
-5 -4 -3 -2 -1 0 1 2 3 4 5 : ppm scale
     1 2 3 | 5 6 7 8 9
1 2 3 4 5 | 7 8 9
   1 2 3 4 | 6 7 8 9
```
The different shift handlings (shiftHandling) are the following:

NAfilling The extremities at which a spectrum is not defined are replaced by NA. It is detected by [WindowSelection](#page-32-1) which produces a warning if there are NAs in the selected window.

<span id="page-19-0"></span> $-5$   $-4$   $-3$   $-2$   $-1$  0 1 2 3 4 5 ppm scale NA NA 1 2 3 | 5 6 7 8 9 1 2 3 4 5 | 7 8 9 NA NA NA 1 2 3 4 | 6 7 8 9 NA

zerofilling The extremities at which a spectrum is not defined are replaced by 0. It makes sense since in practice the spectrum is close to zero at the extremities.

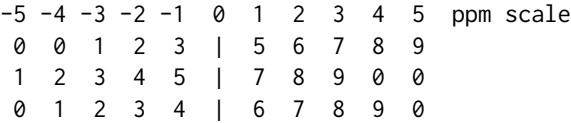

circular The spectra are shifted circularly which means that the end of a spectrum is reproduced at the beginning. It makes sense since the spectrum is periodic since it is the result of FFT.

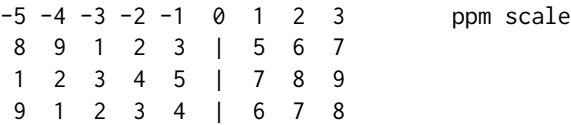

cut The ppm values for which some spectra are not defined are removed.

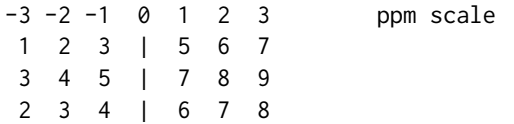

The difference between these shift handlings should not be critical in practice since the extremities of the spectra are not used most of the time and are removed in [WindowSelection.](#page-32-1)

# Value

if rowindex\_graph is NULL:

Spectrum\_data The matrix of the spectral value in the ppm scale.

if rowindex\_graph is not NULL:

Spectrum\_data The matrix of the spectral value in the ppm scale.

plots The spectra that need to be plotted for inspection.

# Author(s)

Benoît Legat & Manon Martin

# References

Martin, M., Legat, B., Leenders, J., Vanwinsberghe, J., Rousseau, R., Boulanger, B., & Govaerts, B. (2018). PepsNMR for 1H NMR metabolomic data pre-processing. *Analytica chimica acta*, 1019, 1-13.

Rousseau, R. (2011). *Statistical contribution to the analysis of metabonomics data in 1H NMR spectroscopy* (Doctoral dissertation, PhD thesis. Institut de statistique, biostatistique et sciences actuarielles, Université catholique de Louvain, Belgium).

#### <span id="page-20-0"></span>Negative Values Zeroing 21

#### Examples

```
require(PepsNMRData)
PpmConv.spec <- InternalReferencing(Data_HS_sp$Spectrum_data_HS_5,
                             FidInfo_HS, shiftHandling = "zerofilling")
```
<span id="page-20-1"></span>NegativeValuesZeroing *Zeroing of negative values.*

# **Description**

The function sets negative intensities to zero.

# Usage

```
NegativeValuesZeroing(Spectrum_data, verbose = FALSE)
```
#### Arguments

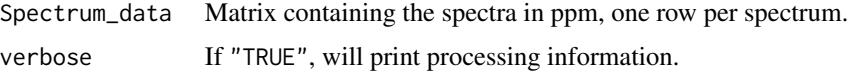

#### Details

As explained in [BaselineCorrection](#page-6-1), negative values does not make sense and can have bad impacts on our statistical analyses. [BaselineCorrection](#page-6-1) do its best to avoid negative intensity values but there might be some remaining.

This filter simply sets them to zero. After the [BaselineCorrection](#page-6-1) they should be close to zero anyway because of the high penalty given to negative values of the signal after the correction.

#### Value

Spectrum\_data The matrix of spectrums with the negative values set to zero.

#### Author(s)

Benoît Legat & Manon Martin

#### References

Martin, M., Legat, B., Leenders, J., Vanwinsberghe, J., Rousseau, R., Boulanger, B., & Govaerts, B. (2018). PepsNMR for 1H NMR metabolomic data pre-processing. *Analytica chimica acta*, 1019, 1-13.

Rousseau, R. (2011). *Statistical contribution to the analysis of metabonomics data in 1H NMR spectroscopy* (Doctoral dissertation, PhD thesis. Institut de statistique, biostatistique et sciences actuarielles, Université catholique de Louvain, Belgium).

#### Examples

```
require(PepsNMRData)
Nvz.spec <- NegativeValuesZeroing(Data_HS_sp$Spectrum_data_HS_7)
```
<span id="page-21-1"></span>Normalization *Normalizes the spectra*

# Description

Spectra normalization to correct for the dilution factor common to all biofuid samples.

#### Usage

```
Normalization(Spectrum_data, type.norm, fromto.norm = c(3.05, 4.05), ref.norm = "median",
              returnFactor = FALSE, verbose = FALSE)
```
#### Arguments

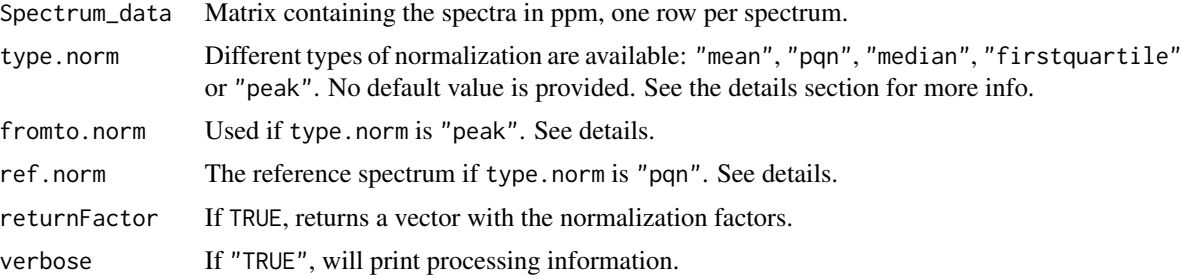

#### Details

Normalization of spectra before their warping or their statistical analysis is necessary in order to be able to efficiently compare their relative peak intensities.

It is therefore appropriate to call this filter at the end of the preprocessing workflow.

Normalization types can be:

mean Each spectrum is divided by its mean so that its mean becomes 1.

median Each spectrum is divided by its median so that its median becomes 1.

firstquartile Each spectrum is divided by its first quartile so that its first quartile becomes 1.

- peak Each spectrum is divided by the value of the peak of the spectrum contained between "fromto.norm" inclusive (*i.e.* the maximum value of spectral intensities in that interval).
- pqn Probabilistic Quotient Normalization from Dieterle et al. (2006). If ref.norm is "median" or "mean", will use the median or the mean spectrum as the reference spectrum ; if it is a single number, will use the spectrum located at that row in the spectral matrix; if ref.norm is a numeric vertor of length equal to the number of spectral variables, it defines manually the reference spectrum.

<span id="page-21-0"></span>

#### Normalization 23

The choice of a proper normalisation method is a crucial although not straightforward step in a metabolomic analysis.

Applying CSN is accurate in the following situations:

- when working on human/animal sera in the case of not serious pathology, given the homeostasis principle and since no dilution effect is present.
- When working on biopsies, the "metabolome quantity" is set constant across the samples by adding a varying volume of a buffer and the same applies when working with cell media, where the quantity of cells is made constant.

To counteract all the dilution effects and the excretion differences between urine samples, the PQN approach is often recommended in the literature (Dieterle et al., 2006).

For any other situation (large difference between the groups, other kind of sample, etc.), the choice of the normalisation method is not straightforward. A solution is to refer to endogenous stable metabolites that are present in a constant quantity across samples and use them as standards to normalize all spectral profiles. For the urine samples, the creatinine has been considered as such standard (this option is also implemented in PepsNMR), even though it has been shown that the creatinine concentration could fluctuate given specific parameters (Tang et al., 2015). A review on normalization techniques for mass spectroscopy metabolomics from Wu  $\&$  Li (2015) provides some guidance in the choice on the normalization approach regarding the type of sample analysed and can be transposed to the NMR spectra normalisation.

#### Value

Spectrum\_data The matrix of normalized spectra.

#### Author(s)

Benoît Legat & Manon Martin

#### References

Martin, M., Legat, B., Leenders, J., Vanwinsberghe, J., Rousseau, R., Boulanger, B., & Govaerts, B. (2018). PepsNMR for 1H NMR metabolomic data pre-processing. *Analytica chimica acta*, 1019, 1-13.

Yiman Wu, Liang Li. (2016). *Sample normalization methods in quantitative metabolomics*, Journal of Chromatography A, Volume 1430, Pages 80-95, ISSN 0021-9673

Tang KWA, Toh QC, Teo BW. (2015). *Normalisation of urinary biomarkers to creatinine for clinical practice and research – when and why.* Singapore Medical Journal. 56(1):7-10.

Rousseau, R. (2011). *Statistical contribution to the analysis of metabonomics data in 1H NMR spectroscopy* (Doctoral dissertation, PhD thesis. Institut de statistique, biostatistique et sciences actuarielles, Université catholique de Louvain, Belgium).

Dieterle, F., Ross, A. , Schlotterbeck, G.,and Senn, H (2006). Probabilistic Quotient Normalization as Robust Method to Account for Dilution of Complex Biological Mixtures. *Analytical Chemistry* 78 (13), 4281-4290

# Examples

```
require(PepsNMRData)
Norm.spec <- Normalization(Data_HS_sp$Spectrum_data_HS_12,
                                type.norm = "mean")
```
PreprocessingChain *Proprocessing workflow for 1H-NMR data*

# Description

The function is a wrapper for all the preprocessing steps available in PepsNMR.

# Usage

```
PreprocessingChain(Fid_data = NULL, Fid_info = NULL, data.path = NULL, readFids = TRUE,
   groupDelayCorr = TRUE, solventSuppression = TRUE, apodization = TRUE,
   zerofilling = TRUE,fourierTransform = TRUE, zeroOrderPhaseCorr = TRUE,
   internalReferencing = TRUE, baselineCorrection = TRUE, negativeValues0 = TRUE,
   warping = TRUE, windowSelection = TRUE, bucketing = TRUE, regionRemoval = TRUE,
   zoneAggregation = TRUE,normalization = TRUE, ..., export = FALSE,
   format = c("Rdata", "csv", "txt"), out.path = ".", "filename = "filename",writeArg = c("none", "return", "txt"), verbose = FALSE)
```
# **Arguments**

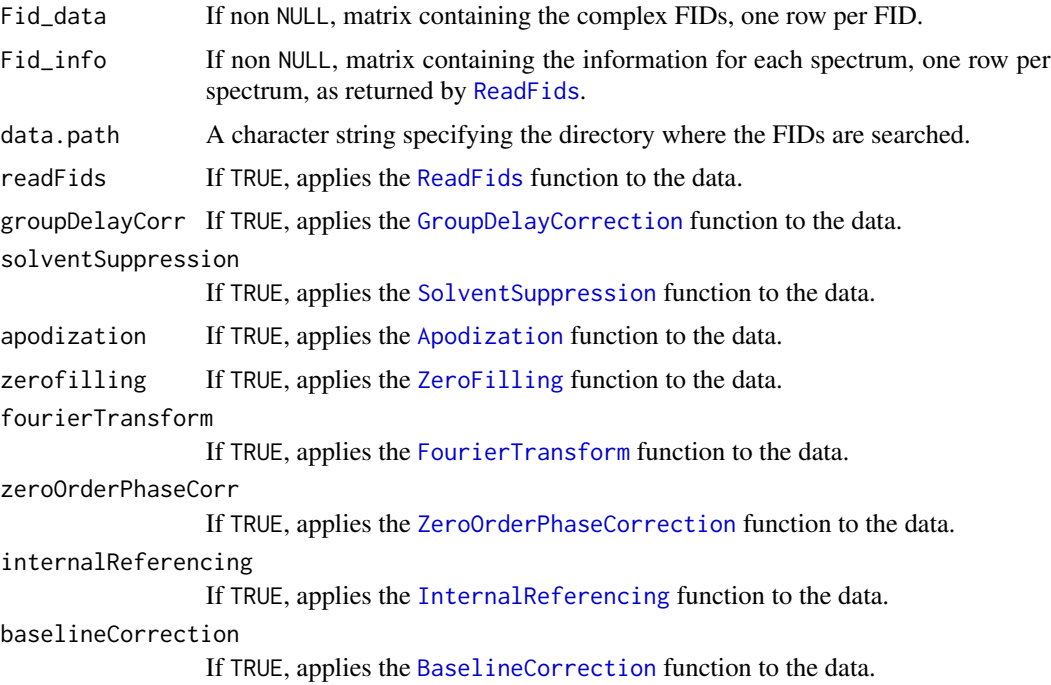

<span id="page-23-0"></span>

# <span id="page-24-0"></span>PreprocessingChain 25

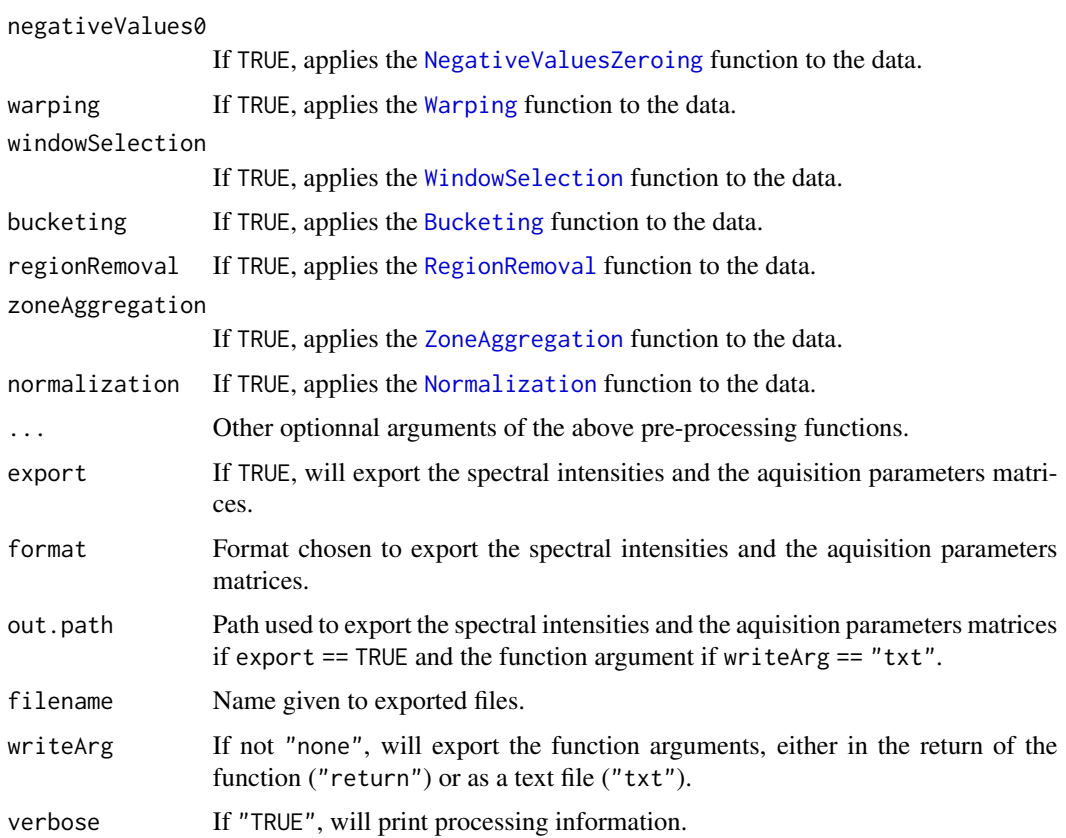

# Value

The function will return a list with the spectral intensities and the aquisition parameters matrices. If writeArg == "return", an additionnal list element is returned (arguments).

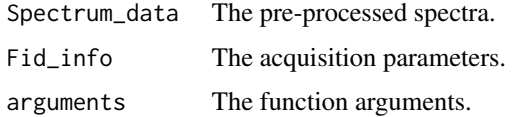

# Author(s)

Manon Martin

# References

Martin, M., Legat, B., Leenders, J., Vanwinsberghe, J., Rousseau, R., Boulanger, B., & Govaerts, B. (2018). PepsNMR for 1H NMR metabolomic data pre-processing. *Analytica chimica acta*, 1019, 1-13.

Rousseau, R. (2011). *Statistical contribution to the analysis of metabonomics data in 1H NMR spectroscopy* (Doctoral dissertation, PhD thesis. Institut de statistique, biostatistique et sciences actuarielles, Université catholique de Louvain, Belgium).

#### <span id="page-25-0"></span>Examples

```
path <- system.file("extdata", package = "PepsNMRData")
data.path <- file.path(path, "HumanSerum")
res <- PreprocessingChain(Fid_data = NULL, Fid_info = NULL, data.path = data.path,
      ReadFids = TRUE, type.norm = "mean", export = FALSE, writeArg = "return")
```
<span id="page-25-1"></span>ReadFids *Read FIDs in Bruker format from a directory*

# **Description**

Finds all directories of path which contain a valid FID (*i.e.* contain the files fid, acqu and acqus) and loads them in a matrix.

# Usage

 $ReadFids(path, 1 = 1, subclass = FALSE, dirs.name = FALSE, verbose = FALSE)$ 

#### Arguments

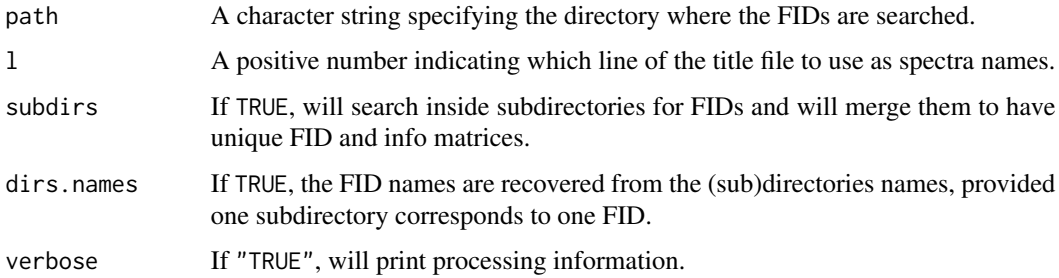

#### Details

The row names are the first line of the file "pdata/1/title" in the directory or the directory name(and subdirectory if subdirs  $==$  TRUE) if the title file doesn't exists or the line 1 is blank. The column names are the time coordinates of the FID. All the FIDs therefore need to have the same length and time interval between points.

Case 1: subdirs = FALSE

 $DIR1 \Rightarrow 1, 2, 3, ...$ 

Case 2a: subdirs = TRUE

 $DIR1 \Rightarrow 1$ ;  $DIR2 \Rightarrow 1$ ;  $DIR3 \Rightarrow 1$ ; ...

Case 2b: subdirs = TRUE

 $DIR1 \Rightarrow 1, 2, ...; DIR2 \Rightarrow 1, 2, ...; ...$ 

# <span id="page-26-0"></span>RegionRemoval 27

# Value

Returns a list with the FIDs and their related information.

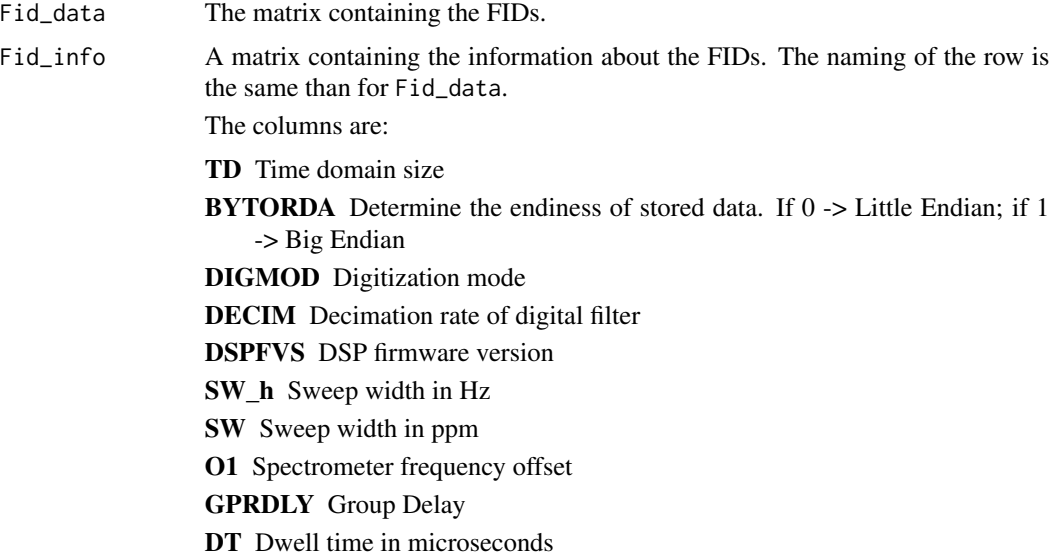

# Author(s)

Benoît Legat & Manon Martin

# Examples

```
path <- system.file("extdata", package = "PepsNMRData")
dir(path)
fidList_HS <- ReadFids(file.path(path, "HumanSerum"))
```

```
FidData_HS_0 <- fidList_HS[["Fid_data"]]
FidInfo_HS <- fidList_HS[["Fid_info"]]
```
<span id="page-26-1"></span>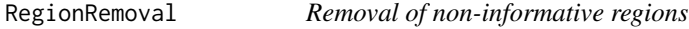

# Description

Removes the non-informative regions by setting the values of the spectra in these intervals to zero.

# Usage

```
RegionRemoval(Spectrum_data, typeofspectra = c("manual", "serum", "urine"),
                         type.rr = c( "zero", "NA"),
                        fromto.rr = list(Water = c(4.5, 5.1)), verbose = FALSE)
```
#### Arguments

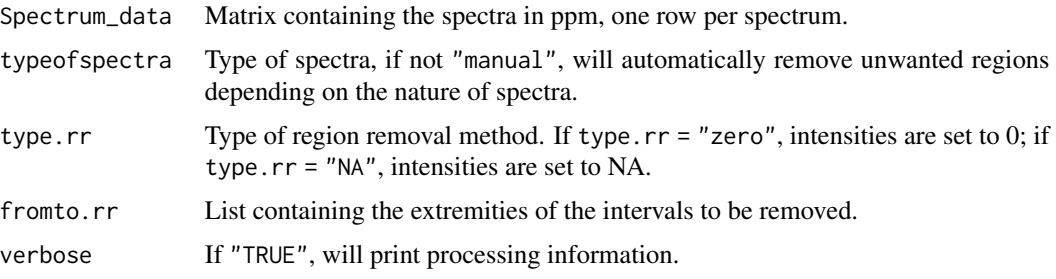

# Details

The presence of non-informative regions can strongly bias the subsequent statistical analysis.

The inclusive ppm interval fromto.rr is set to zero or completed with NAs for every spectrum. The ppm scale can be increasing or decreasing (i.e. from  $\leq$  to or from  $\geq$  to).

The type of spectra can be NULL to manually specify the area to be removed otherwise it is specified as typeofspectra = "serum" or typeofspectra = "urine" and the removed area are for typeofspectra = "serum": water (4.5 - 5.1 ppm) and for typeofspectra = "urine": water, uree and maleic acid (4.5 - 6.1 ppm).

#### Value

Spectrum\_data The matrix of spectra with the removed regions.

#### Author(s)

Benoît Legat & Manon Martin

#### References

Martin, M., Legat, B., Leenders, J., Vanwinsberghe, J., Rousseau, R., Boulanger, B., & Govaerts, B. (2018). PepsNMR for 1H NMR metabolomic data pre-processing. *Analytica chimica acta*, 1019, 1-13.

Rousseau, R. (2011). *Statistical contribution to the analysis of metabonomics data in 1H NMR spectroscopy* (Doctoral dissertation, PhD thesis. Institut de statistique, biostatistique et sciences actuarielles, Université catholique de Louvain, Belgium).

#### Examples

```
# Remove the lactate and water regions for serum spectra
require(PepsNMRData)
fromto <- list(Water =c(4.5, 5.1), Lactate=c(1.32, 1.36))
Rr.spec <- RegionRemoval(Data_HS_sp$Spectrum_data_HS_11,fromto.rr = fromto)
```
<span id="page-28-1"></span><span id="page-28-0"></span>SolventSuppression *Suppress the Solvent signal present in each FID.*

#### Description

Signal smooting for water residuals resonance removal.

#### Usage

```
SolventSuppression(Fid_data, lambda.ss = 1e6, ptw.ss = TRUE,
                               returnSolvent = FALSE, verbose = FALSE)
```
#### Arguments

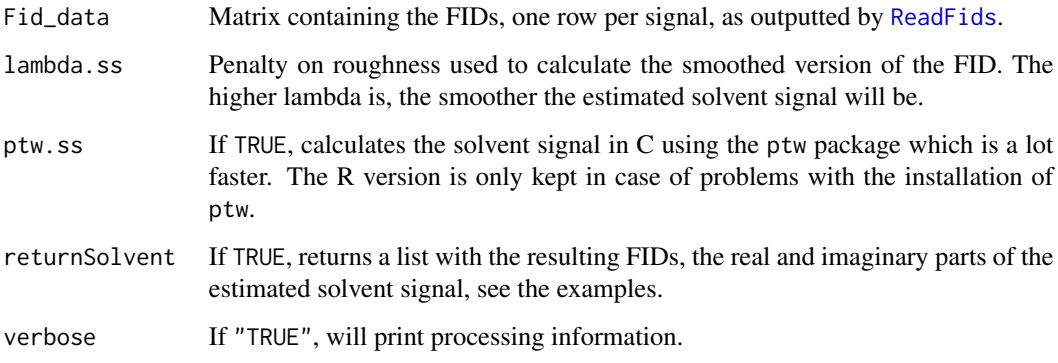

# Details

FIDs usually present a wavy shape. Under the assumption that water is the main compound of the analyzed samples, its signal can be modelled by the smoothing of the FIDs. We then subtract this wave, *i.e.* the solvent residuals resonance signal, from the original FIDs.

The smoothing is done with a Whittaker smoother which is obtained by the minimization of

$$
V + \lambda R
$$

where

- V is the sum of the squared differences between the original and the smoothed signal.
- R measures the roughness of the estimated signal.

The larger  $\lambda$  is, the smoother the solvent residuals resonance signal. Eilers (2003) and Frasso & Eilers (2015) suggest different ways to tune  $\lambda$  in order to optimise the smoothing: either visually, by cross-validation or using the V-curve procedure.

# Value

If returnSolvent = TRUE, will return a list with the following elements: Fid\_data, SolventRe and SolventIm. Otherwise, the function will just return Fid\_data.

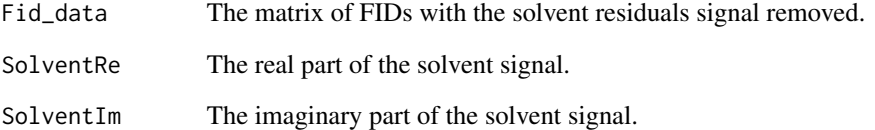

# Author(s)

Benoît Legat, Manon Martin & Paul H. C. Eilers

#### References

Martin, M., Legat, B., Leenders, J., Vanwinsberghe, J., Rousseau, R., Boulanger, B., & Govaerts, B. (2018). PepsNMR for 1H NMR metabolomic data pre-processing. *Analytica chimica acta*, 1019, 1-13.

Frasso, G., & Eilers, P.H.C. (2015). L-and V-curves for optimal smoothing. *Statistical Modelling*, 15(1), 91-111.

Rousseau, R. (2011). Statistical contribution to the analysis of metabonomics data in 1H NMR spectroscopy. PhD thesis. Institut de statistique, biostatistique et sciences actuarielles, Université catholique de Louvain, Belgium.

Eilers, P.H.C. (2003). A perfect smoother. *Analytical Chemistry*, 75(14), 3631-3636.

# See Also

See also [BaselineCorrection](#page-6-1) which also uses the Whittaker smoother.

# Examples

```
require(PepsNMRData)
Ss.fid <- SolventSuppression(Data_HS_sp$FidData_HS_1, returnSolvent=FALSE)
```
#### #or

```
Ss.res <- SolventSuppression(Data_HS_sp$FidData_HS_1, returnSolvent=TRUE)
Ss.fid = Ss.res[["Fid_data"]]
SolventRe = Ss.res[["SolventRe"]]
plot(SolventRe[1,], type="l")
```
<span id="page-29-0"></span>

<span id="page-30-1"></span><span id="page-30-0"></span>

# Description

Warps the frequency *x*-axis to minimize the pairwise distance between a sample spectrum and a reference spectrum.

# Usage

```
Warping(Spectrum_data, normalization.type = c("median","mean",
        "firstquartile","peak","none"), fromto.normW = c(3.05, 4.05),
        reference.choice = c("fixed", "before",
        "after", "manual"), reference = 1, optim.crit = c("RMS", "WCC"),
        ptw.wp = FALSE, K = 3, L = 40, lambda.smooth = 0, deg = 3,
        lambda.bspline = 0.01, kappa = 0.0001, max_it_Bspline = 10,
        returnReference = FALSE, returnWarpFunc = FALSE, verbose = FALSE)
```
# Arguments

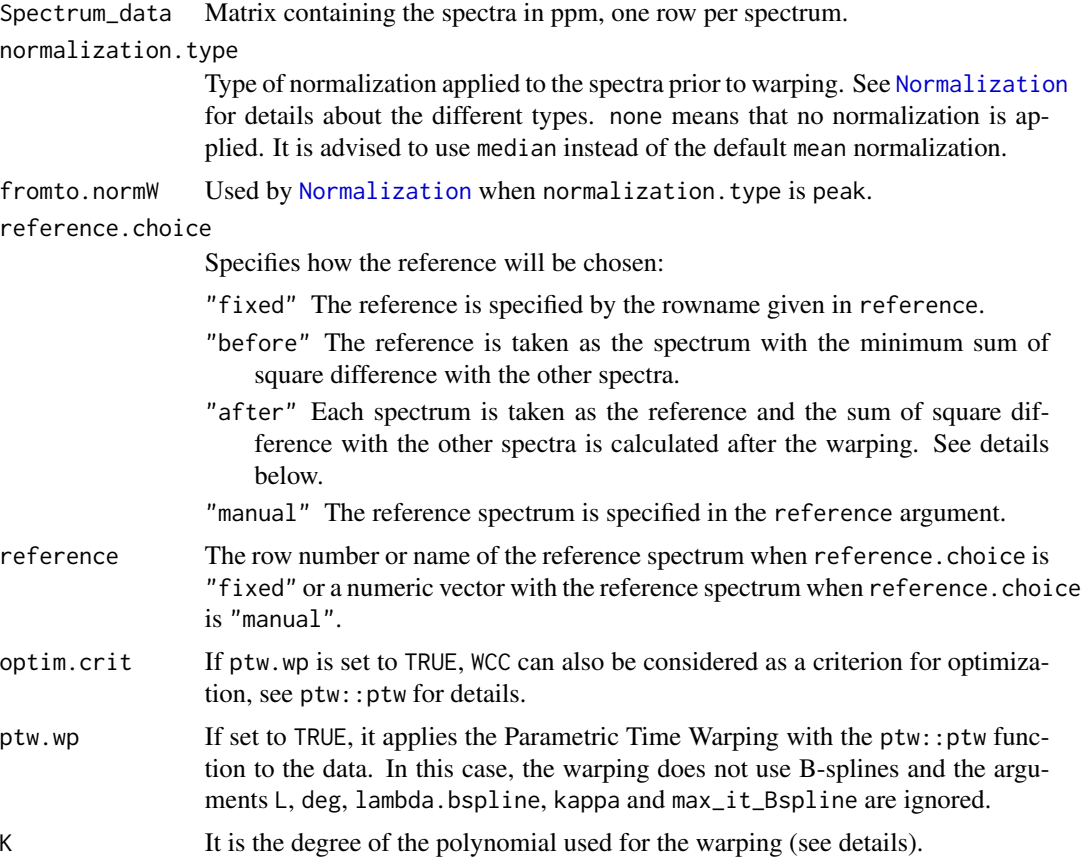

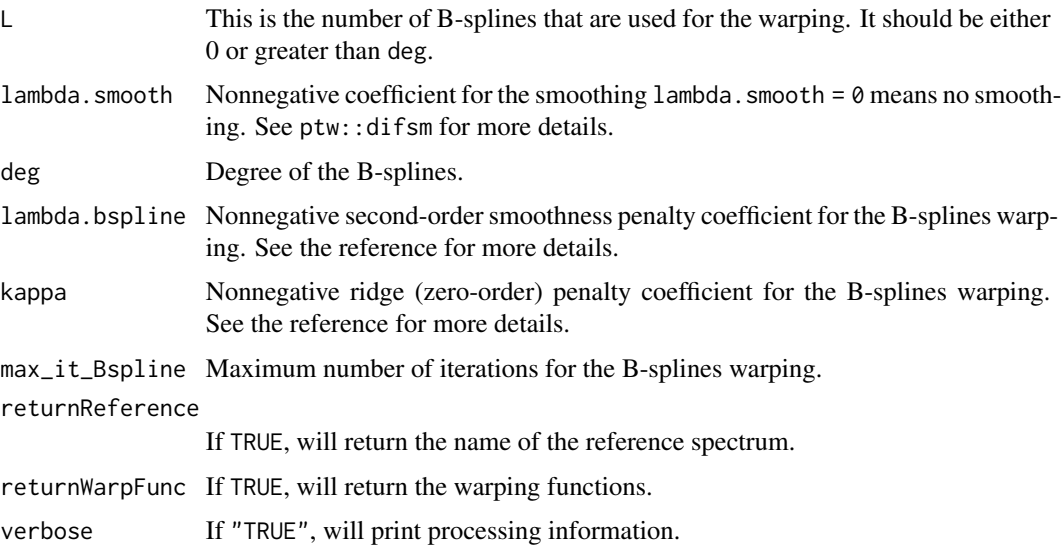

# Details

When reference.choice is "after", the reference with the minimum sum is taken as the reference and the warped spectra according to this reference (that have already been calculated at this stage) are returned. This is n times slower than the 2 others where  $n$  is the number of spectra.

#### Principle:

We try to find a warping function between a reference spectrum and a sample. This function is a sum of polynomial of degree K and L B-splines of degree deg. The unknowns are the polynomial and B-splines coefficients.

No warping is equivalent to warping with a, the polynomial identity and all the coefficients of the B-splines with value 0. See the reference for details.

First, the polynomial is estimated on the reference and the sample both smoothed with parameter lambda.smooth. The B-splines are estimated on the non-smoothed reference and sample using the polynomial just found.

The higher lambda.bspline and kappa are, the less flexible the warping function will be.

#### Value

If returnReference = TRUE, the function will return the name of the reference spectrum and if returnWarpingfunc = TRUE, it will also return the warping functions.

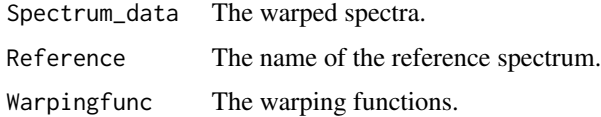

# Author(s)

Benoît Legat, Manon Martin & Paul H. C. Eilers

# <span id="page-32-0"></span>WindowSelection 33

#### References

Martin, M., Legat, B., Leenders, J., Vanwinsberghe, J., Rousseau, R., Boulanger, B., & Govaerts, B. (2018). PepsNMR for 1H NMR metabolomic data pre-processing. *Analytica chimica acta*, 1019, 1-13.

Rousseau, R. (2011). *Statistical contribution to the analysis of metabonomics data in 1H NMR spectroscopy* (Doctoral dissertation, PhD thesis. Institut de statistique, biostatistique et sciences actuarielles, Université catholique de Louvain, Belgium).

# Examples

```
require(PepsNMRData)
Warp.spec <- Warping(Data_HS_sp$Spectrum_data_HS_8, reference.choice="fixed",
                             reference = row.names(Data_HS_sp$Spectrum_data_HS_8)[1],
                             returnReference = FALSE)
#or
Warp.res <- Warping(Data_HS_sp$Spectrum_data_HS_8, reference.choice="fixed",
                             reference = row.names(Data_HS_sp$Spectrum_data_HS_8)[1],
                             returnReference = TRUE)
Warp.spec <- Warp.res[["Spectrum_data"]]
Warp.res[["Reference"]]
```
<span id="page-32-1"></span>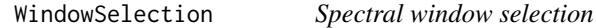

#### Description

Selects an interval in the ppm scale and returns the value of the spectra in that interval.

# Usage

```
WindowSelection(Spectrum_data, from.ws = 10, to.ws = 0.2, verbose = FALSE)
```
#### Arguments

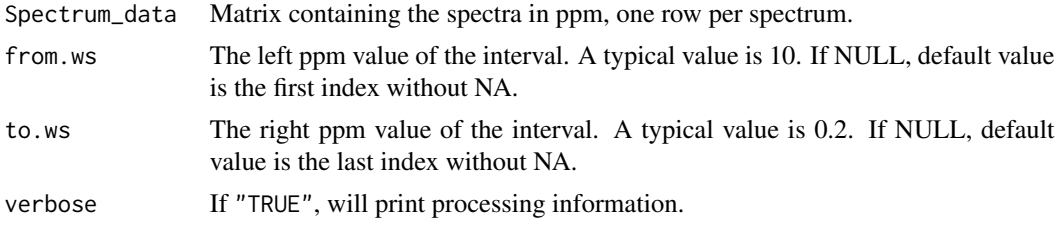

#### Details

If from.ws and/or to.ws are not specified we calculate it so that we have the largest window without NA. Those NAs are typically produced by the InternalReferencing function.

# <span id="page-33-0"></span>Value

Spectrum\_data The matrix of the value of the spectra in the specified interval.

# Author(s)

Benoît Legat & Manon Martin

# Examples

```
require(PepsNMRData)
# The interval is chosen so that we have the largest interval without NA
Ws.spec <- WindowSelection(Data_HS_sp$Spectrum_data_HS_9)
# or
```
Ws.spec <- WindowSelection(Data\_HS\_sp\$Spectrum\_data\_HS\_9, from.ws=10, to.ws=0.2)

<span id="page-33-1"></span>ZeroFilling *Zero Filling*

#### Description

The function applies zero filling to the FIDs.

#### Usage

```
ZeroFilling(Fid_data, fn = ncol(Fid_data), verbose = FALSE)
```
#### Arguments

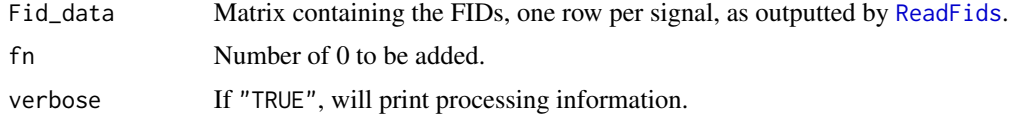

# Details

Zero filling does not improve the spectral resolution but lead to better visually defined lines in the spectra. During zero filling, fn zeros are appended at the end of the FIDs. This number is rounded to the nearest 2^x value to ease the upcoming Fourier Transform of the FIDs.

# Value

Fid\_data The zero-filled FIDs.

# Author(s)

Manon Martin

# <span id="page-34-0"></span>Examples

```
require(PepsNMRData)
ZF_fid <- ZeroFilling(Data_HS_sp$FidData_HS_3, fn = ncol(Data_HS_sp$FidData_HS_3))
```
<span id="page-34-1"></span>ZeroOrderPhaseCorrection

*Zero Order Phase Correction*

# Description

The function corrects the spectra in order to have their real part in an absorptive mode.

# Usage

```
ZeroOrderPhaseCorrection(Spectrum_data, type.zopc = c("rms", "manual", "max"),
                        plot_rms = NULL, returnAngle = FALSE,
                       createWindow = TRUE, angle = NULL, plot_spectra = FALSE,
                ppm.zopc = TRUE, exclude.zopc = list(c(5.1, 4.5)), verbose = FALSE)
```
# Arguments

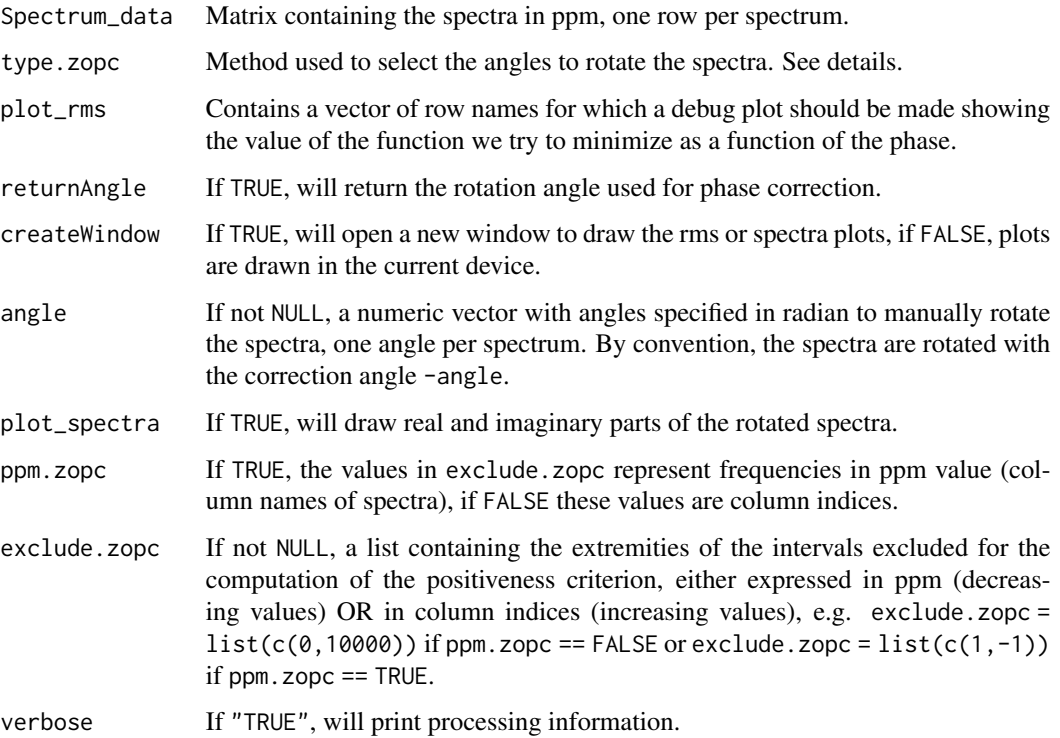

# Details

We focus our optimization on the positiveness of the real part which should be in an absoptive mode.

When type.zopc is "rms", a positiveness criterion is measured for each spectrum. "manual" is used when a vector of angles are specified in angle and "max" will optimize the maximum spectral intensity in the non-excluded window(s). Beware that if exclude.zopc is not NULL, the optimization will only consider the non-excluded spectral window(s).

By default the water region (5.1 - 4.5) is ignored.

[BaselineCorrection](#page-6-1) and [NegativeValuesZeroing](#page-20-1) will take care of the last negative values of the real part of the spectra. See the reference for more details.

#### Value

Spectrum\_data The matrix of rotated spectra.

#### Author(s)

Benoît Legat & Manon Martin

# References

Martin, M., Legat, B., Leenders, J., Vanwinsberghe, J., Rousseau, R., Boulanger, B., & Govaerts, B. (2018). PepsNMR for 1H NMR metabolomic data pre-processing. *Analytica chimica acta*, 1019, 1-13.

Rousseau, R. (2011). *Statistical contribution to the analysis of metabonomics data in 1H NMR spectroscopy* (Doctoral dissertation, PhD thesis. Institut de statistique, biostatistique et sciences actuarielles, Université catholique de Louvain, Belgium).

# Examples

```
require(PepsNMRData)
Zopc.res <- ZeroOrderPhaseCorrection(Data_HS_sp$Spectrum_data_HS_4,
           ppm.zopc = FALSE, exclude.zopc = list(c(5000, 15000)))
```
<span id="page-35-1"></span>ZoneAggregation *Aggregates the values in a given ppm interval.*

#### Description

The function replaces the values given in specified intervals by triangular shaped peaks with the same area than the original peaks.

#### Usage

```
ZoneAggregation(Spectrum_data, fromto.za = list(Citrate = c(2.5, 2.7)), verbose = FALSE)
```
<span id="page-35-0"></span>

# ZoneAggregation 37

# Arguments

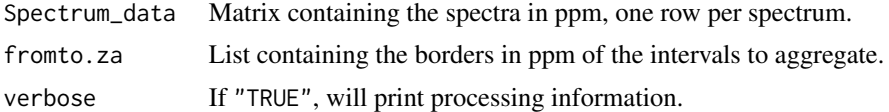

# Details

The interval is specified in the unit of the column names (which should be ppm). This aggregation is usually performed with urine samples that contains citrate.

# Value

Spectrum\_data The matrix of spectra with their zone aggregated.

#### Author(s)

Benoît Legat & Manon Martin

# Examples

```
require(PepsNMRData)
Spectrum_data <- ZoneAggregation(Data_HU_sp$Spectrum_data_HU_12,
from to.za = list(Citrate = c(2.5, 2.7)))
```
# <span id="page-37-0"></span>Index

∗ IO ReadFids, [26](#page-25-0) ∗ array Bucketing, [9](#page-8-0) ∗ hplot Draw, [10](#page-9-0) DrawPCA, [12](#page-11-0) DrawSignal, [13](#page-12-0) ∗ manip Apodization, [4](#page-3-0) BaselineCorrection, [7](#page-6-0) Bucketing, [9](#page-8-0) FirstOrderPhaseCorrection, [14](#page-13-0) FourierTransform, [16](#page-15-0) GroupDelayCorrection, [17](#page-16-0) InternalReferencing, [18](#page-17-0) NegativeValuesZeroing, [21](#page-20-0) Normalization, [22](#page-21-0) PreprocessingChain, [24](#page-23-0) RegionRemoval, [27](#page-26-0) SolventSuppression, [29](#page-28-0) Warping, [31](#page-30-0) WindowSelection, [33](#page-32-0) ZeroFilling, [34](#page-33-0) ZeroOrderPhaseCorrection, [35](#page-34-0) ZoneAggregation, [36](#page-35-0) ∗ package PepsNMR-package, [3](#page-2-0) Apodization, *[3](#page-2-0)*, [4,](#page-3-0) *[24](#page-23-0)*

BaselineCorrection, *[3](#page-2-0)*, [7,](#page-6-0) *[21](#page-20-0)*, *[24](#page-23-0)*, *[30](#page-29-0)*, *[36](#page-35-0)* Bucketing, *[3](#page-2-0)*, [9,](#page-8-0) *[25](#page-24-0)*

Draw, [10,](#page-9-0) *[12](#page-11-0)*, *[14](#page-13-0)* DrawPCA, *[11](#page-10-0)*, [12,](#page-11-0) *[14](#page-13-0)* DrawSignal, *[11,](#page-10-0) [12](#page-11-0)*, [13](#page-12-0)

FirstOrderPhaseCorrection, [14](#page-13-0) FourierTransform, *[3](#page-2-0)*, [16,](#page-15-0) *[24](#page-23-0)*

GroupDelayCorrection, *[3](#page-2-0)*, [17,](#page-16-0) *[24](#page-23-0)* InternalReferencing, *[3](#page-2-0)*, [18,](#page-17-0) *[24](#page-23-0)* NegativeValuesZeroing, *[3](#page-2-0)*, *[8](#page-7-0)*, [21,](#page-20-0) *[25](#page-24-0)*, *[36](#page-35-0)* Normalization, *[3](#page-2-0)*, [22,](#page-21-0) *[25](#page-24-0)*, *[31](#page-30-0)* PepsNMR *(*PepsNMR-package*)*, [3](#page-2-0) PepsNMR-package, [3](#page-2-0) PreprocessingChain, [24](#page-23-0) ReadFids, *[3](#page-2-0)*, *[5](#page-4-0)*, *[15](#page-14-0)[–18](#page-17-0)*, *[24](#page-23-0)*, [26,](#page-25-0) *[29](#page-28-0)*, *[34](#page-33-0)* RegionRemoval, *[3](#page-2-0)*, *[25](#page-24-0)*, [27](#page-26-0) SolventSuppression, *[3](#page-2-0)*, *[8](#page-7-0)*, *[24](#page-23-0)*, [29](#page-28-0) Warping, *[3](#page-2-0)*, *[25](#page-24-0)*, [31](#page-30-0) WindowSelection, *[3](#page-2-0)*, *[19,](#page-18-0) [20](#page-19-0)*, *[25](#page-24-0)*, [33](#page-32-0) ZeroFilling, *[3](#page-2-0)*, *[24](#page-23-0)*, [34](#page-33-0) ZeroOrderPhaseCorrection, *[3](#page-2-0)*, *[24](#page-23-0)*, [35](#page-34-0) ZoneAggregation, *[3](#page-2-0)*, *[25](#page-24-0)*, [36](#page-35-0)